## **c) Tâches ANT (esup-4)**

Liste des tâches ant du package :

[ [initportal](#page-0-0) ] [ [deploy-war](#page-0-1) ] [ [deploy-ear](#page-0-2) ] [ [dbtest](#page-0-3) ] [ [md5passwd](#page-0-4) ] [ [deluser](#page-0-5) ] [ [deployPortletApp](#page-0-6) ] [ [hsql](#page-0-7) ] [ [dbtest](#page-0-8) ] [ [initdb](#page-0-9) ] [ [data-import](#page-1-0) ] [ [data-export](#page-1-1) ] [ [data](#page-1-2) [-delete](#page-1-2) ] [ [regchantype](#page-1-3) ] [ [addstylesheet](#page-1-4) ] [ [modstylesheet](#page-1-5) ] [ [delstylesheet](#page-1-6) ] [ [pubchan](#page-1-7) ] [ [i18n-db](#page-1-8) ] [ [l10n-db](#page-1-9) ]

Pour plus d'informations sur chacune de ces taches Ant, lire la documentation [Description technique](https://www.esup-portail.org/wiki/pages/viewpage.action?pageId=257949796).

<span id="page-0-9"></span><span id="page-0-8"></span><span id="page-0-7"></span><span id="page-0-6"></span><span id="page-0-5"></span><span id="page-0-4"></span><span id="page-0-3"></span><span id="page-0-2"></span><span id="page-0-1"></span><span id="page-0-0"></span>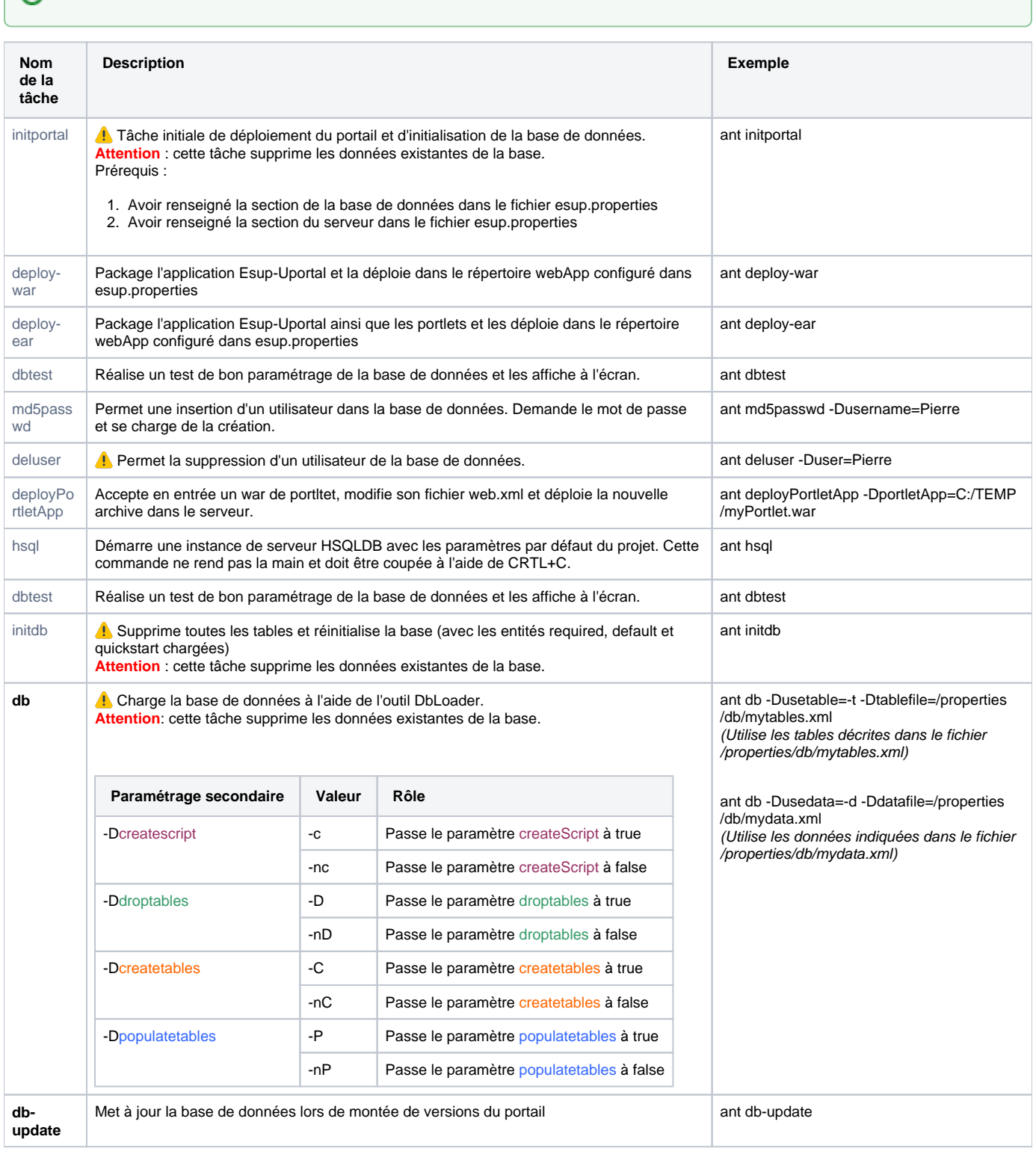

<span id="page-1-0"></span>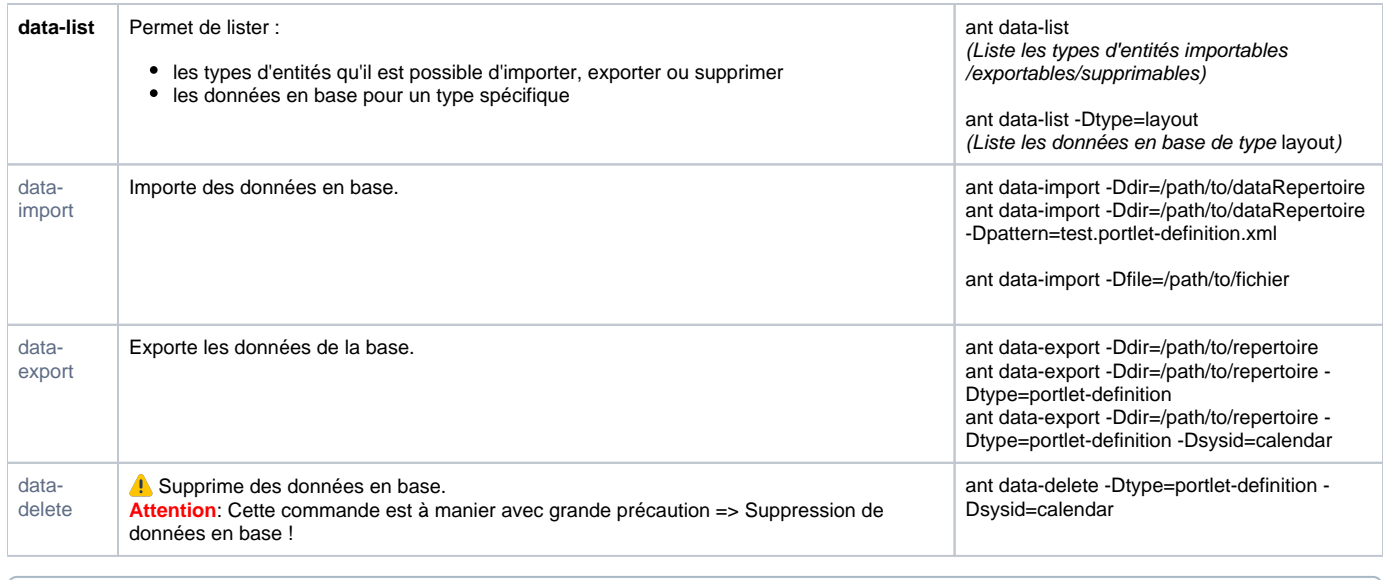

## <span id="page-1-2"></span><span id="page-1-1"></span>**Références**

<https://wiki.jasig.org/display/UPM40/Import+Export+Data+Migration+Tools>

## Liste des tâches ant obsolètes du package :

<span id="page-1-9"></span><span id="page-1-8"></span><span id="page-1-7"></span><span id="page-1-6"></span><span id="page-1-5"></span><span id="page-1-4"></span><span id="page-1-3"></span>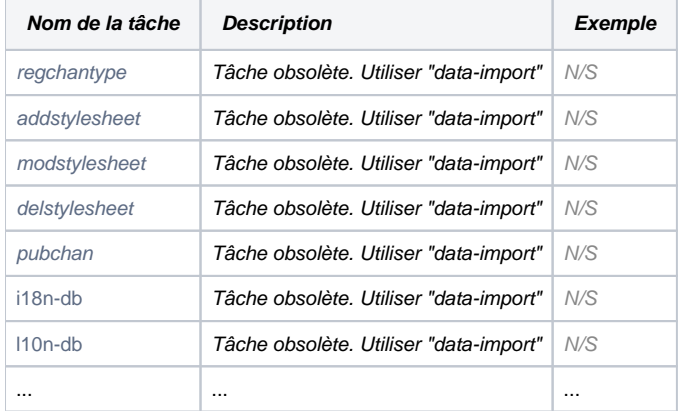